# FCC Ethernet Classifiers using Microcode

Author: Oded Gabbay DoGav Systems Ltd. December, 2005

# **Contents**

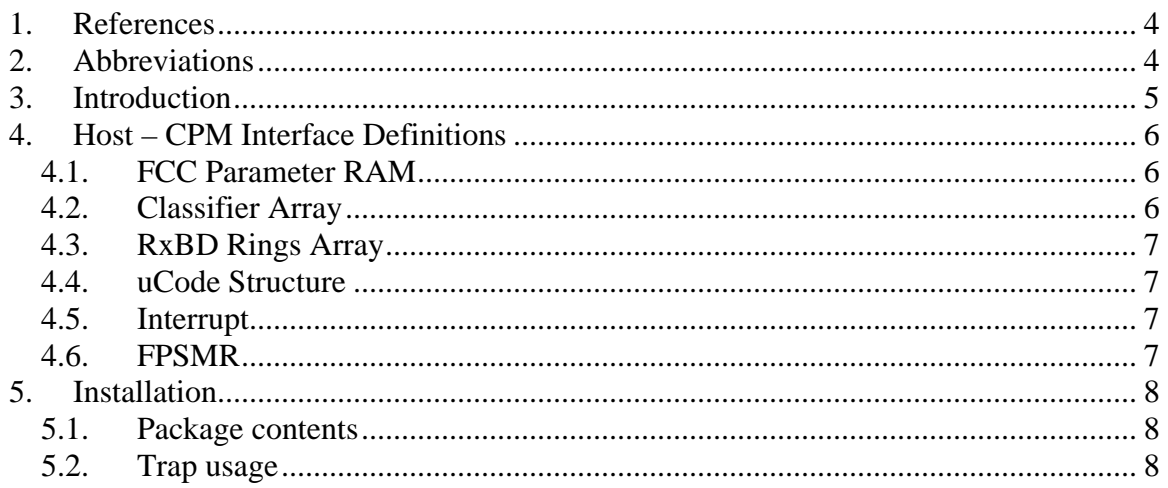

# **Revision history**

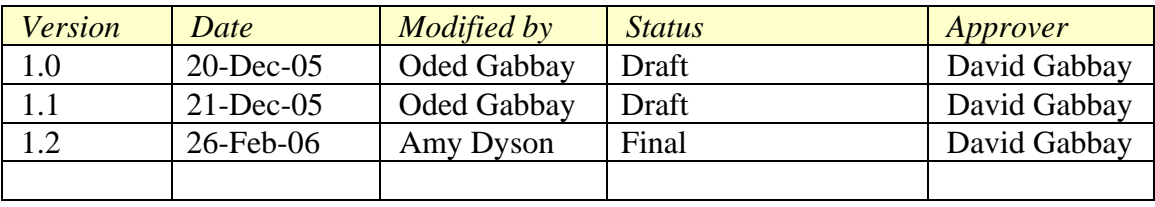

# **List of Tables**

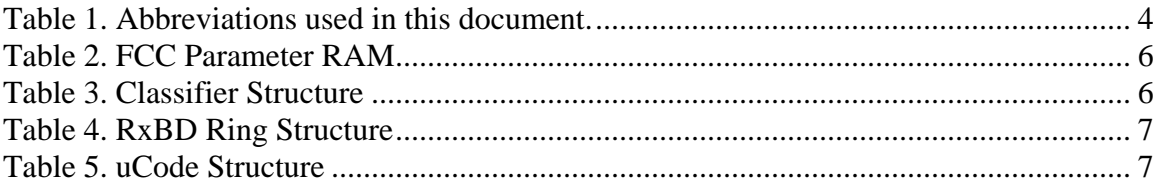

## <span id="page-3-0"></span>**1. References**

1. MPC8280 Reference Manual, Rev. 0, 3/2004.

## **2. Abbreviations**

#### **Table 1. Abbreviations used in this document.**

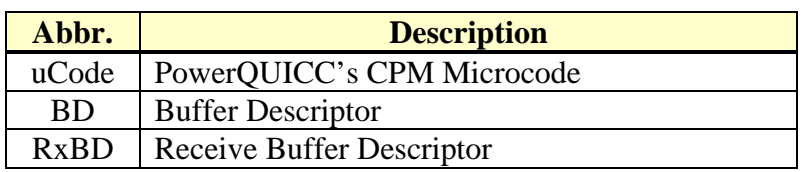

## <span id="page-4-0"></span>**3. Introduction**

This uCode utility extends Freescale's PQII Ethernet protocol capabilities. It gives a performance boost by letting the CPM classify the incoming Ethernet frames according to defined patterns and masks. The classifier inserts the incoming frame into the corresponding RxBD ring and, if instructed to, generates an event. Frames that fail the match are discarded. The user can define a default ring for non-classified frames by setting one of the ring masks to all zero.

In order to optimize the uCode and to minimize the number of instructions, alignment and size limitations were applied. These limitations have no impact on the application, since the mask can be set up per bit. The classifier can be applied to the first 64 bytes of the frame. The current uCode version supports a classifier for a single FCC; the other FCCs operate normally.

The API consists of two structures: the classifier structure and the RxBD structure.

The classifier structure defines: the pattern to be matched; the mask which defines the "don't care" bits in the match operation; the offset that defines the first skipped bytes in the compare operation; the length of the compare pattern; and the index to the corresponding entry in the RxBD structure.

In case of match, the operation can be either accept or discard.

In the classifier structure array, the pattern that's expected to be most frequent should be on top, and the pattern that's expected to be least frequent should be on the bottom.

Currently, this utility is verified for a single buffer frame. The application should set up the MRBLR parameter to the largest expected received buffer size.

## <span id="page-5-0"></span>**4. Host – CPM Interface Definitions**

## *4.1. FCC Parameter RAM*

[Table 2](#page-5-1) describes the changes to the FCC parameter RAM, which are required by the uCode module.

<span id="page-5-1"></span>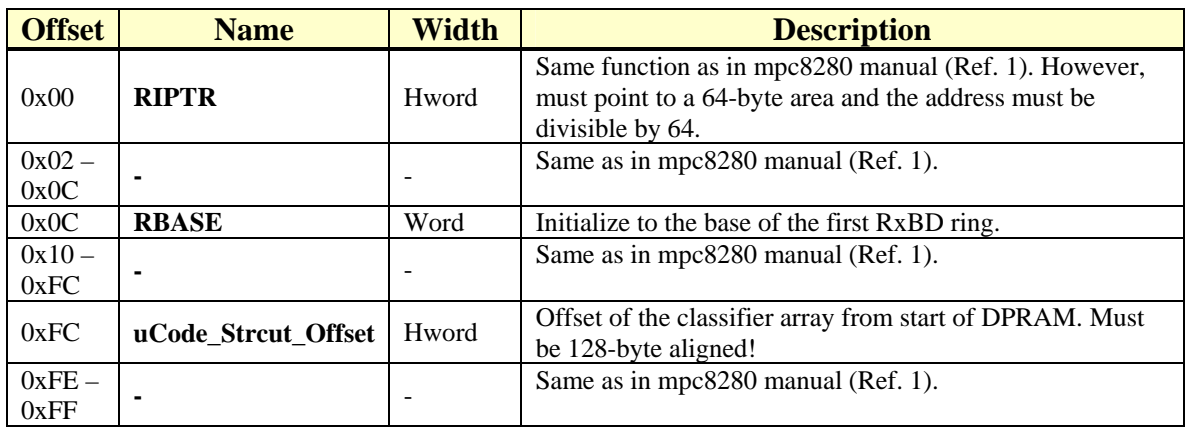

#### **Table 2. FCC Parameter RAM**

## *4.2. Classifier Array*

The Classifier Array supports up to 8 classifiers. The array must be located in the DPRAM. Each entry in the array is 128 bytes long. The actual number of classifiers is the desired number + 1, since the last classifier signals the end of the array and is not taken into consideration. [Table 3](#page-5-2) describes the entry's structure.

<span id="page-5-2"></span>

| таріе э. Ставянег эн испите |                   |          |                                                                                                    |
|-----------------------------|-------------------|----------|----------------------------------------------------------------------------------------------------|
| <b>Offset</b>               | <b>Name</b>       | Width    | <b>Description</b>                                                                                                    |
| 0x00                        | queueNum          | Hword    | The queue for matched packets. If the value is equal or<br>larger than 8, then discard the packet.                                                                                                    |
| 0x02                        | Reserved          | Hword    | Reserved.                                                                                                    |
| 0x04                        | offset            | Hword    | Start checking the pattern from beginning of packet $+$ this<br>offset. Must be divisible by 4.                                                                                                    |
| 0x06                        | length            | Hword    | How many bytes to compare with pattern. Must be<br>divisible by 4. If this value is $0$ (zero), than this classifier<br>entry is not taken into consideration and signals the end of<br>the classifier array. |
| 0x08                        | <b>RxFrameCnt</b> | Word     | Received frames counter for this classifier.                                                                                                    |
| $0x0C -$<br>0x20            | Reserved          | 20 Bytes | Reserved.                                                                                                    |
| 0x20                        | <b>Pattern</b>    | 48 Bytes | The pattern to compare the packet with. Must be in little-<br>endian form.                                                                                                    |
| 0x50                        | <b>Mask</b>       | 48 Bytes | The mask for comparison. Compare bit only if it is binary<br>1. If binary 0, ignore it.                                                                                                    |

**Table 3. Classifier Structure** 

### <span id="page-6-0"></span>*4.3. RxBD Rings Array*

The RxBD Rings Array supports up to 8 RxBD rings. The array must be located in the DPRAM. Each array entry is 8 bytes long. The first entry is indexed as "ring 0", the second entry is indexed as "ring 1" and so forth. [Table 4](#page-6-1) describes the entry's structure.

<span id="page-6-1"></span>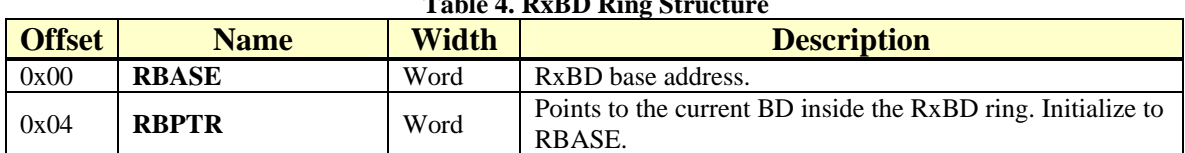

### **Table 4. RxBD Ring Structure**

### *4.4. uCode Structure*

The 16-byte uCode Structure is located at offset 0x8A00 from the DPRAM start. [Table 4](#page-6-1) describes the uCode structure.

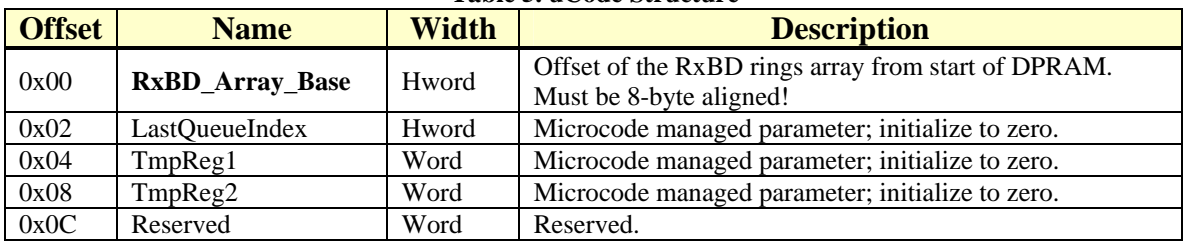

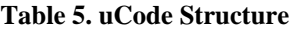

### *4.5. Interrupt*

Although the FCCE register is 16 bits, only its lower byte is used by the PQ2. This uCode utility uses the higher byte to notify the user of the RxBD rings' incoming frames. It's mapped as follows:

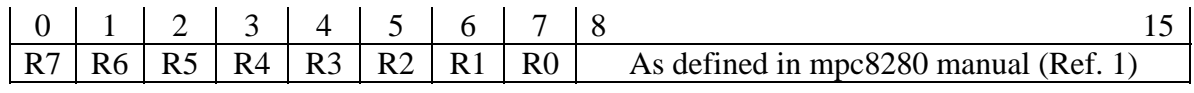

### *4.6. FPSMR*

Once a uCode utility has been installed, it automatically works on all channels configured in the same mode – for example, all FCC channels that are configured to Ethernet. Therefore, we added a special bit to the FPSMR register to tell the uCode if it should run or not. We used bit number 7 (indicated as reserved in mpc8280 manual (Ref. 1)). The application should turn on this bit for a single FCC.

## <span id="page-7-0"></span>**5. Installation**

## *5.1. Package contents*

This package comes as a ZIP compressed file containing the following files:

- 1. *PQ2\_FCC\_Eth\_Classifiers.o* This file contains the installation function and the uCode utility. Compiled using GNU compiler.
- 2. *InstallUcode.h* This file contains function prototypes.
- 3. *FCC Ethernet Classifiers.pdf* This document.

## *5.2. Trap usage*

This uCode package occupies three traps.